# Administration mit Windows PowerShell - Intensiv-Praxisworkshop.

#### **Administration mit Windows PowerShell - Intensiv-Praxisworkshop.**

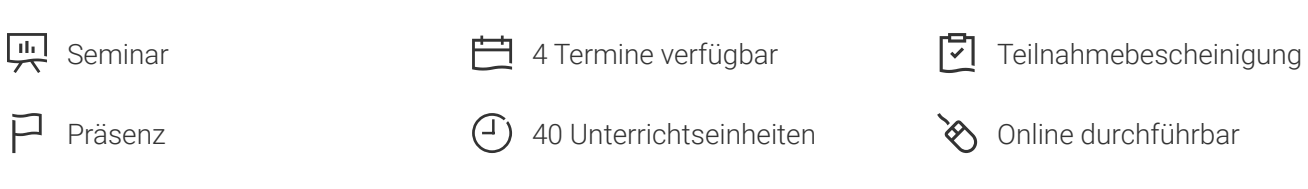

Seminarnummer: 29208 | Herstellernummer: EL\_MS5

Stand: 09.05.2024. Alle aktuellen Informationen finden Sie unter <https://akademie.tuv.com/s/29208>

Entdecken Sie die Kraft der PowerShell und erlangen Sie ein tiefes Verständnis für ihre Funktionsweise – denn im Windows-Umfeld ist sie unverzichtbar. Dieses Training bietet Ihnen die einzigartige Gelegenheit, diese mächtige Werkzeugkiste in Theorie und Praxis zu durchdringen.

Tauchen Sie ein in umfassende Lerninhalte, die Ihnen nicht nur die Grundlagen, sondern auch fortgeschrittene Techniken der PowerShell vermitteln. Nach Abschluss dieses Kurses sind Sie bestens ausgerüstet, eigenständig mit der PowerShell zu arbeiten. Keine Abhängigkeit mehr von oberflächlichen Tipps aus dem Netz – stattdessen haben Sie das Wissen und die Fertigkeiten, die Sie benötigen.

Unser erfahrener Trainer erstellt während des Kurses ein umfassendes Dokument für die Teilnehmer. Dieses dient als unverzichtbares Nachschlagewerk, perfekt abgestimmt auf den vermittelten Stoff. So können Sie jederzeit darauf zurückgreifen, sich orientieren und das Gelernte in der Praxis umsetzen. Befreien Sie sich von Unsicherheiten und maximieren Sie Ihr Potenzial mit dem Workshop "Administration mit der PowerShell".

### Nutzen

Lernen Sie in Theorie und Praxis die PowerShell kennen und verstehen Sie, wie sie arbeitet. Nach diesem Workshop haben Sie das Rüstzeug, eigenständig mit der PowerShell zu arbeiten, ohne sich darauf verlassen zu müssen, was Google und Co. an "Tips" bereithält.

Während des Kurses erstellt der Trainer ein Dokument für die Teilnehmer mit allen relevanten Inhalten, das genau passt zum vermittelten Stoff, und in das man immer mal wieder hineinschauen kann, um sich zu orientieren.

Es geht u.a. um folgende Bereiche:

■ Grundlegende Bedienkonzepte

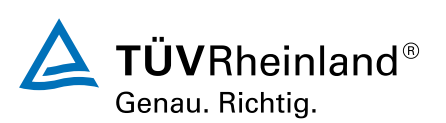

#### [akademie.tuv.com](https://akademie.tuv.com/)

- Wie finde ich geeignete Werkzeuge in der PowerShell ■
- Typische Verwaltungsaufgaben ■
- Standard-Tätigkeiten wie das Sortieren, Filtern oder Formatieren von Daten
- Skriptkonstrukte wie If / Else, ForEach-Object, Do / Until… ■
- Erweiterung der PowerShell durch Module oder externe Ressourcen ■
- Fehlersuche in Skripts ■
- …und vieles mehr! ■

# Zielgruppe

Administratoren und Support-Mitarbeiter im Microsoft-Umfeld, die ihre Verwaltungsaufgaben vereinfachen bzw. automatisieren wollen auf Windows-Systemen wie z.B. Windows 11 oder Windows Server 2022.

Für weitere Themen wie z.B. Exchange oder Azure sind die hier vermittelten Techniken ebenfalls relevant.

### Voraussetzungen

Kenntnisse im Umgang mit Windows-Clients und / oder Servern ist wichtig. Kenntnisse im Bereich Active Directory oder Netzwerk sind von Vorteil, aber nicht zwingend erforderlich. Programmierkenntnisse werden auch nicht benötigt, da die für Skripts relevanten Grundlagen behandelt werden.

### Inhalte des Seminars

- Herkunft / Ziel / Anpassung der PowerShell-Umgebung / Version 5 und 7 Warum 2 Versionen? ■
- Vergleich mit Eingabeaufforderung (cmd.exe) ■
- Navigation in der PowerShell / Copy & Paste / Umgang mit Platzhaltern / Fortführungsmodus (>>) ■
- Technische Voraussetzungen für die PowerShell (Dotnet und WMI) ■
- Allgemeiner Aufbau von Kommandos ■
- Auffinden / Ermitteln von geeigneten Kommandos für ein bestimmtes Szenario
- Das PowerShell-Hilfesystem
- Aliase ■
- Funktionen ■
- Whatif und Confirm / Funktion der Pipeline ■
- Formatierung in der PowerShell ■
- Ermitteln aller Eigenschaften und Methoden eines Kommandos bzw. aller Eigenschaften eines Objektes

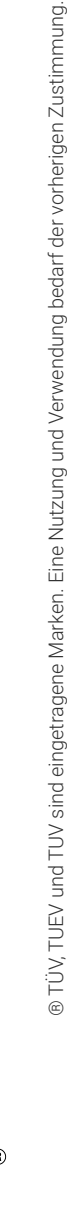

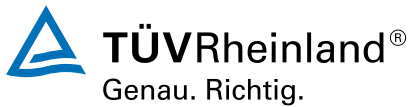

### [akademie.tuv.com](https://akademie.tuv.com/)

- Sortieren / Exportieren / Gruppieren / Messen ■
- Filtern von Daten Unnötiges unterdrücken (Select-Object, Where-Object, Out-GridView) ■
- Module (Zweck, Funktionsweise, Unterschied zu "klassischen" Skripts, eigenes Modul als Toolsammlung erstellen)
- Remoteverwaltung von Computern ■
- Ausführungsrichtlinien für Skripte (Execution Policies) ■
- Integrierter Skripteditor ISE (Bedienkonzepte, Haltepunkte, Schleifen…) ■
- Anpassen der PowerShell-Umgebung durch Profile ■
- Jobs / Scheduled Jobs / Tasks ■
- Laufwerke in der PowerShell (PSDrives) ■
- Bearbeiten der Registry ■
- Arbeiten mit Active Directory ■
- Gruppenrichtlinien (nur Übersicht) ■
- Ereignisse / Ereignisprotokolle ■
- Suchen und Filtern von Inhalten in Dateien und im Eventlog ■
- Variablen, Arrays, Assoziative Arrays, mathematische Ansätze ■
- Fehlerbehandlung in Skripts ■
- WMI (Windows Management Instrumentation) ■
- Einfluss der Benutzerkontensteuerung (UAC) auf die PS ■
- Vergleichen von Objekten vorher und nachher (z.B. Prozesse und Textinhalte) ■
- Arbeiten mit unterschiedlichen Anmeldedaten (Credentials) ■
- PowerShell ohne Profil starten oder in anderer Version z.B. in Version 2.0 ■
- Parameter selbst definieren, erweitern, verbindlich machen, vorab mit Werten auffüllen, … ■
- Eigene Hilfe im Skript erzeugen ■
- Ausführliche Skriptausgabe erhalten mit "Write-Verbose" ■
- Weitere Techniken z.B.: ■
	- Globale (überall verfügbare) Funktionen, Aliase, Variablen, –
	- weitere Skriptkonstrukte wie If / Else, Foreach, For, Do / Until, Do / While, Switch, –
	- Signatur von Skripts, –
	- Pausen in Skripts einbauen, –
	- Powershell funktionell erweitern (z.B. für Datenexport in Excel) mit der PSGallery, –
	- Verwaltung von Apps, –
	- Just Enough Administration (nur die Rechte, die man braucht aufwendig, optional, eher kurz), –
	- Break und Continue. –

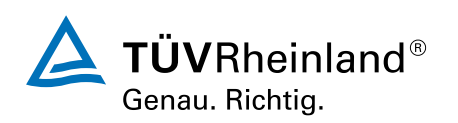

[akademie.tuv.com](https://akademie.tuv.com/)

# Terminübersicht und Buchung

Buchen Sie Ihren Wunschtermin jetzt direkt online unter <https://akademie.tuv.com/s/29208>und profitieren Sie von diesen Vorteilen:

- Schneller Buchungsvorgang ■
- Persönliches Kundenkonto ■
- Gleichzeitige Buchung für mehrere Teilnehmer:innen ■

Alternativ können Sie das Bestellformular verwenden, um via Fax oder E-Mail zu bestellen.

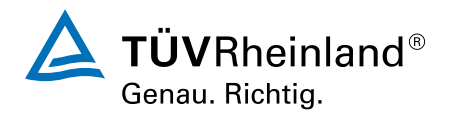